# İade Yonetimi

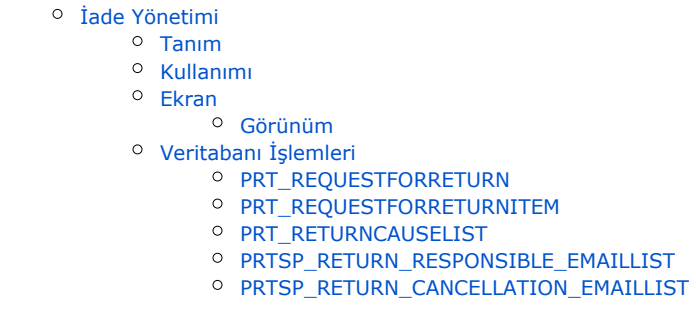

# <span id="page-0-0"></span>İade Yönetimi

# <span id="page-0-1"></span>Tanım

Kullanıcıların faturası kesilmiş siparişler aracılığı ile iade talebi yaratma işlemidir. Onay süreci tanımlıysa talebin oluşması onay sürecine bağlıdır.

# <span id="page-0-2"></span>Kullanımı

İade talebi sadece faturası kesilmiş siparişlerde, kalem bazlı olarak yapılabilir. Yeni iade talebi oluşturma ekranında iade etmek istenilen stoktan veya iadenin uygulanacağı faturadan seçim yaparak ilerlenebilir. Belli bir fatura ve stok seçildiği zaman genişleyen ekranda daha önce belli fatura için seçilen stoktan ne kadar eklendiği, kaçının daha önceden iade edildiği görüntülenir ve bunların yanında iade nedeni, kalite arıza kodu, açıklama girilebilir ve resim eklenebilir. İade nedeni ve kalite arıza kodu PRT\_RETURNCAUSELIST tablosundaki veri ile ekrana yansıtılır, B2B içerisinden bu seçenekleri tanımlamanın yolu yoktur. Kullanıma göre uyarlanması gerekmektedir. Veritabanı İşlemleri bölümünde uyarlama şekli detaylı belirtilmiştir. Bir talep oluşturulduğunda uygun birim yapısı ve iade için onay süreci tanımlanmışsa talep önce onay sürecine girer.

# <span id="page-0-3"></span>Ekran

## <span id="page-0-4"></span>Görünüm

Üst navigasyon menüsünde "**İade İşlemleri**" seçeneği altında "Yeni **İade Talebi**" seçeneğiyle yeni iade talebi oluşturulur. Onay sürecine giren bir talep, oluşturan kullanıcının süreçte ve birimlerde tanımlandığı seviyenin bir üstündeki seviyenin kullanıcılarının "İade Talepleri" sayfasında "Bekleyen" listesine düşer. Onay sürecine girmiş /girmemiş, yaratılmış tüm iade talepleri "Tümü" sekmesindeki listede bulunur.

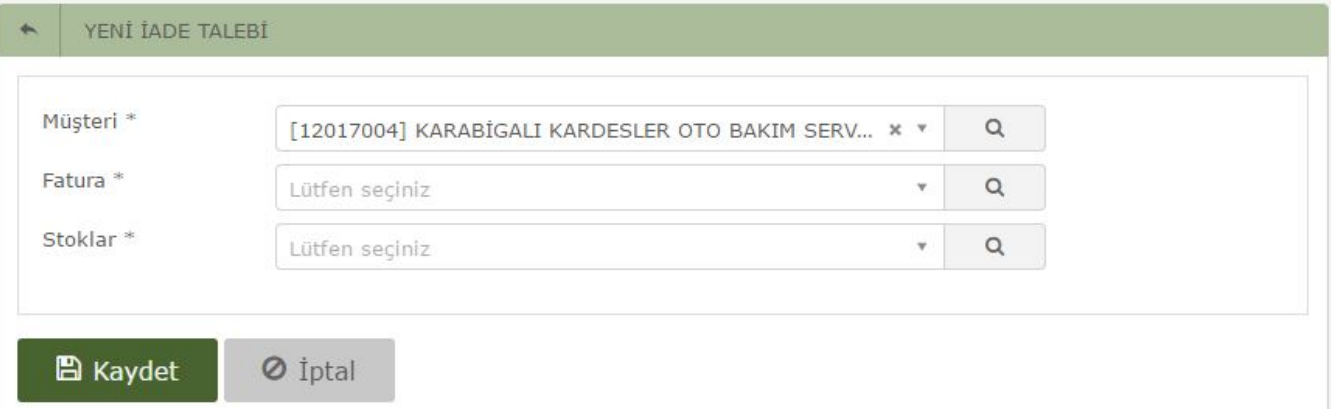

## ← YENİ İADE TALEBİ

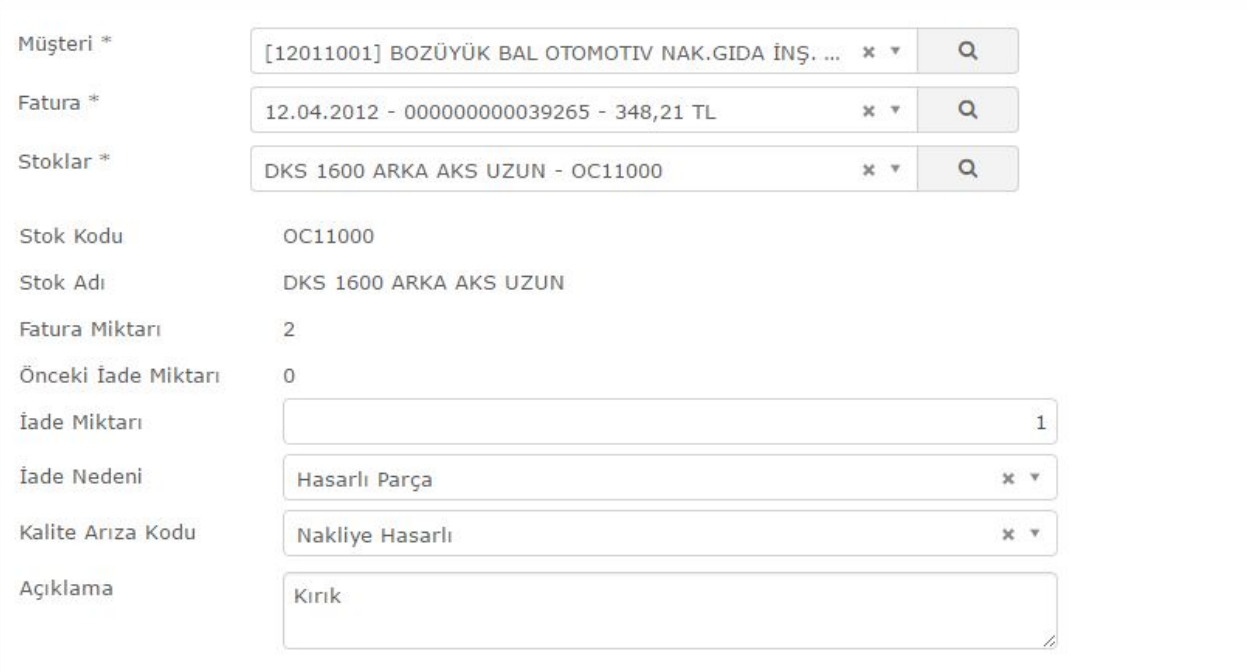

# **Resimler**

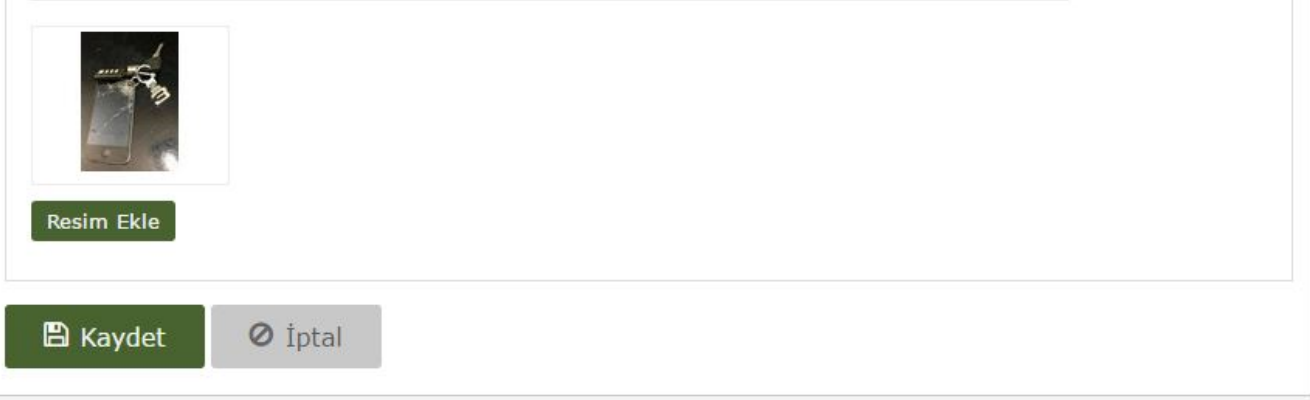

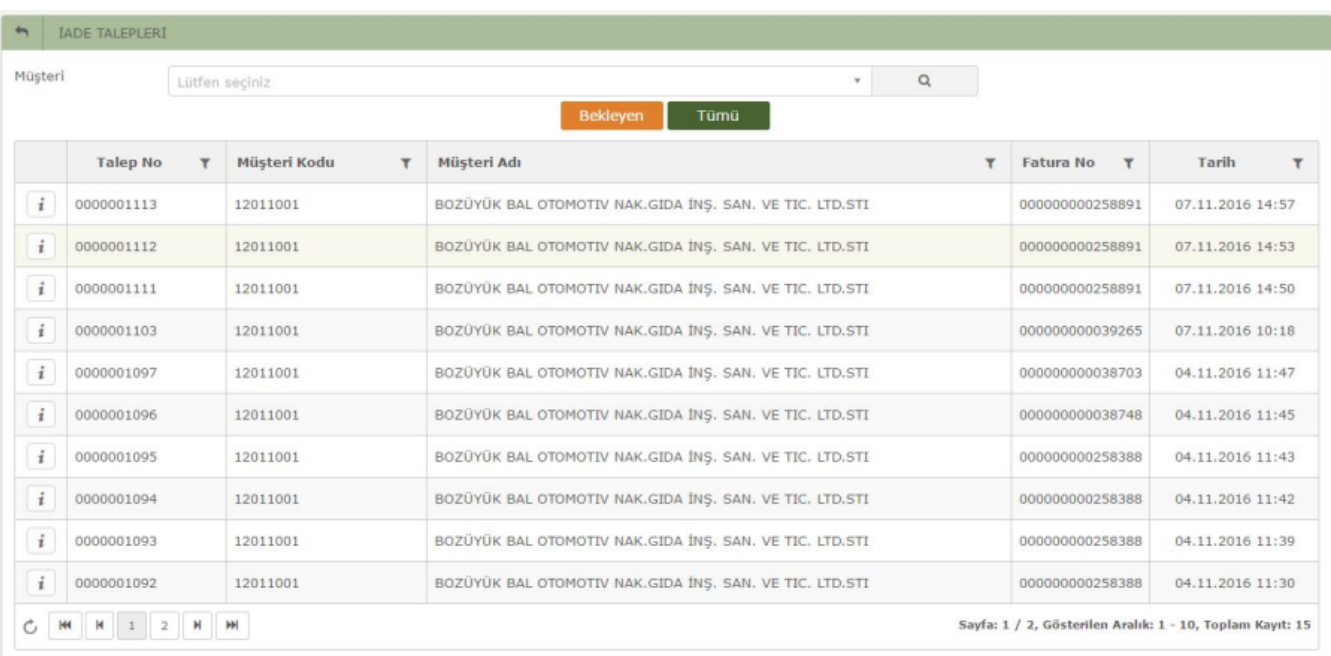

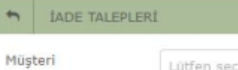

Lütfan sarinis

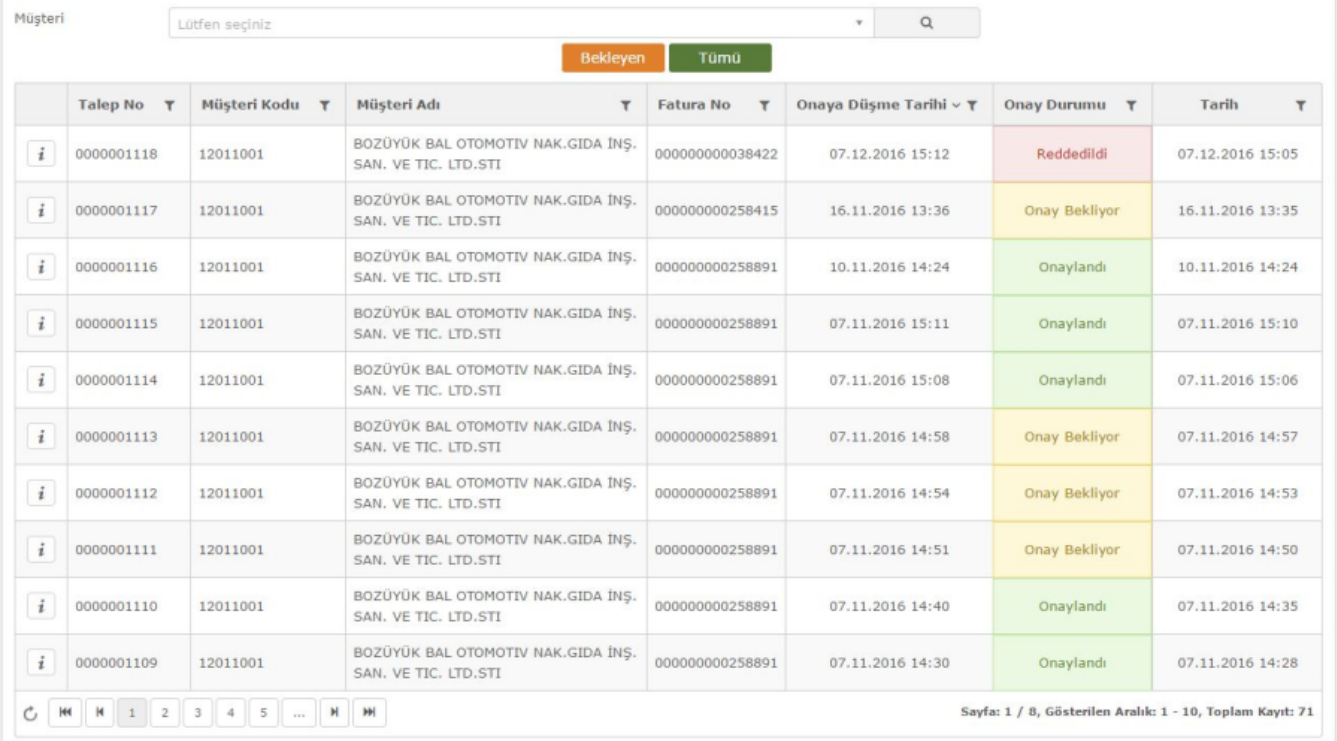

# <span id="page-2-0"></span>Veritabanı İşlemleri

### <span id="page-2-1"></span>PRT\_REQUESTFORRETURN

Oluşturulan iade taleplerinin tutulduğu tablodur. Uyarlama yapılamaz.

- ID Tamsayı id alanıdır.
- STORE\_ID Tamsayı mağaza kodu alanıdır.
- DATE Tarih alanıdır. Oluşturulma tarihi bilgisi içerir.
- RETURN\_CURRENT\_ACCOUNT\_CODE 20 karakterlik bir yazı alanıdır. Cari kodu bilgisi içerir.
- RETURN\_DOCUMENT\_NO 50 karakterlik bir yazı alanıdır. Fatura numarası bilgisi içerir.
- **RETURN\_DOCUMENT\_TYPE** Tinyint alanıdır. Faturadan mı irsaliyeden mi iade edileceğinin bilgisini içerir. Değeri 1 ise fatura 2 ise irsaliyedir.
- RETURN\_REASON Maksimum karakter yazı alanıdır. Kaydolan talebin iade nedeni bilgisini içerir.
- APPROVAL\_STATUS Tinyint alanıdır. Kaydolan talebin onay sürecinde ne durumda olduğunun bilgisini içerir. Değer 1 ise "bekliyor" 2 ise "onaylandı" 3 ise "reddedildi" durumundadır.
- INSERT\_DATE Tarih alanıdır. Talebin oluşturulduğu tarih-saati içerir.
- **INSERTED\_BY** Tamsayı alanıdır. Talebin hangi kullanıcı tarafından yaratıldığı bilgisini id olarak tutar.
- UPDATE\_DATE Tarih alanıdır. Talebin en son değiştiği tarih-saati içerir.
- UPDATED\_BY Tamsayı alanıdır. Talebi en son hangi kullanıcının değiştirdiği id bilgisini tutar.
- NOTE Maksimum karakter yazı alanıdır, açıklama bilgisi içerir.
- QUALITY\_MALFUNCTION\_CODE Maksimum karakter yazı alanıdır, kalite arıza kodu içerir.

#### <span id="page-3-0"></span>PRT\_REQUESTFORRETURNITEM

Oluşturulan iade taleplerinin kalem bilgilerinin tutulduğu tablodur. Uyarlama yapılamaz.

- ID Tamsayı id alanıdır.
- **STORE ID** Tamsayı mağaza kodu alanıdır.
- REQUEST\_FOR\_RETURN\_ID Tamsayı alanıdır. İade edilecek ürünlerin hangi talebe bağlı olduğu bilgisini içerir.
- INVENTORY\_CODE 30 karakterlik bir yazı alanıdır. Stok kodu bilgisi içerir.
- RETURN\_QUANTITY Decimal alanıdır. İade edilecek stoğun miktarı bilgisini içerir.
- INSERT\_DATE Tarih alanıdır. Talebin oluşturulduğu tarih-saati içerir.
- INSERTED\_BY Tamsayı alanıdır. Talebin hangi kullanıcı tarafından yaratıldığı bilgisini id olarak tutar.
- UPDATE\_DATE Tarih alanıdır. Talebin en son değiştiği tarih-saati içerir.
- UPDATED\_BY Tamsayı alanıdır. Talebi en son hangi kullanıcının değiştirdiği id bilgisini tutar.

#### <span id="page-3-1"></span>PRT\_RETURNCAUSELIST

İade nedenlerinin tutulduğu tablodur, uyarlama yapılabilir.

Sistemde iade nedenleri ve kalite arıza kodlarının görünebilmesi için tabloya manuel müdahale edilmelidir. İade nedenleri listesine kayıt eklenebilmesi için MAS\_ID alanına 0 değeri verilmeli TITLE alanına da girişi yapılmalıdır.

Belli bir iade nedenine bağlı olarak kalite arıza kodu tanımlanması için ise MAS\_ID alanına önce bu alt kırılımın bağlı olacağı ID değeri girilmeli ardından TITLE alanına da kalite arıza kodu açıklamasının girişi yapılmalıdır

- ID Tamsayı id alanıdır.
- **MAS ID** Tamsayı mağaza kodu alanıdır.
- TITLE 50 karakterlik bir yazı alanıdır. İade nedeninin başlığını içerir.
- DESCRIPTION 250 karakterlik yazı alanıdır. İade nedeni açıklaması içerir.
- ORDER Tamsayı alanıdır. İade nedenlerinin kendi aralarındaki sıralanma bilgisini içerir.
- **· INT1** Ek alandır, tamsayı alanıdır.
- INT2 Ek alandır, tamsayı alanıdır.
- INT3 Ek alandır, tamsayı alanıdır.
- TEXT1 Ek alandır, yazı alanıdır.
- TEXT2 Ek alandır, yazı alanıdır.
- TEXT3 Ek alandır, yazı alanıdır.
- DOUBLE1 Ek alandır, ondalık alanıdır.
- DOUBLE2 Ek alandır, ondalık alanıdır.
- DOUBLE3 Ek alandır, ondalık alanıdır.

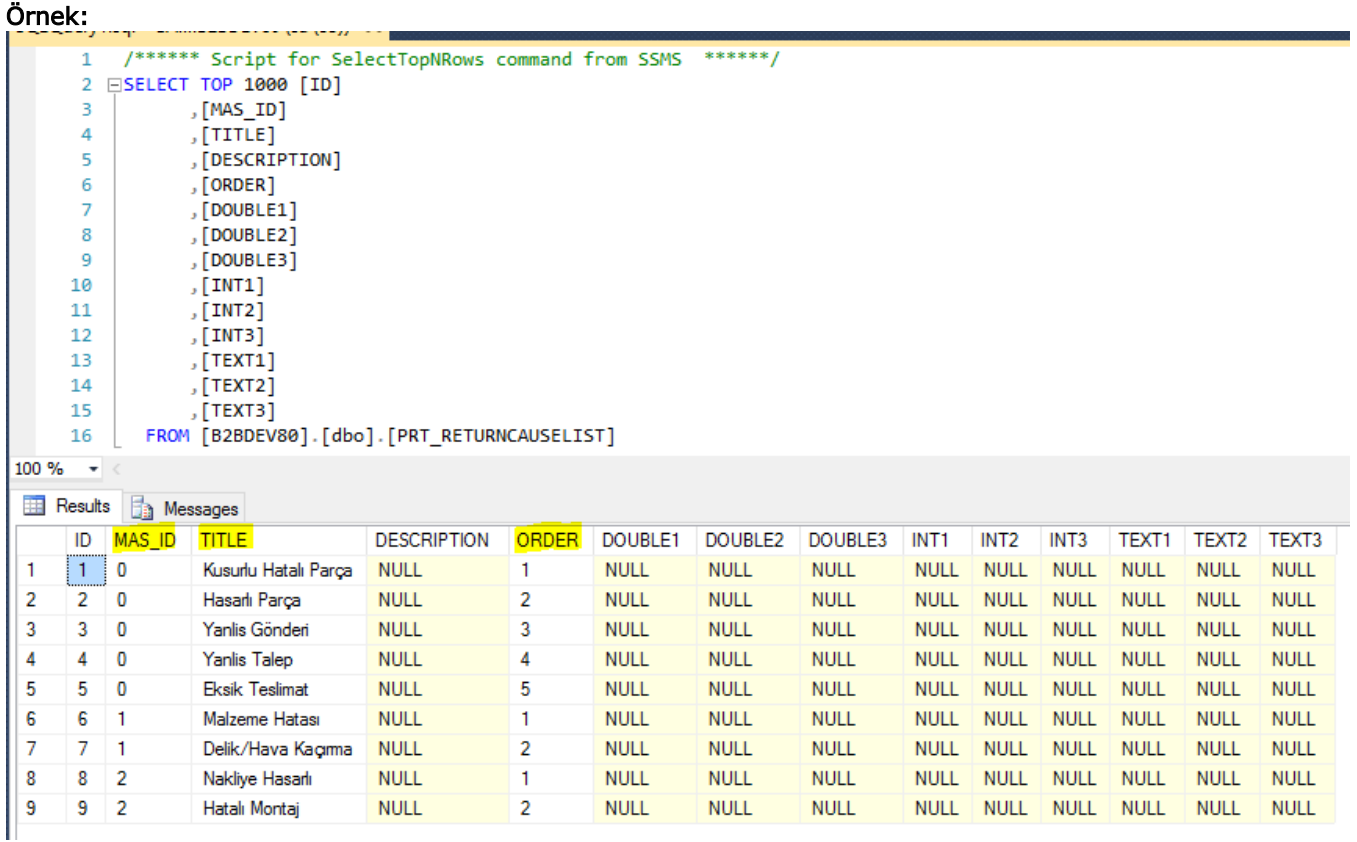

-Yapılan bu tanımlamalar ile oluşacak listeler aşağıdaki şekilde olacaktır:

### İade Nedeni Listesi (MAS\_ID =0 olanlar)

- Kusurlu Hatalı Parça
- Hasarlı Parça
- Yanlis Gönderi
- Yanlis Talep
- Eksik Teslimat

### Kalite Arıza Kodu Listesi (MAS\_ID sıfır olmayanlar)

- Malzeme Hatası
- Delik/Hava Kaçırma
- Nakliye Hasarlı
- Hatalı Montaj

- Bu örneğe göre oluşacak kırılımlar ise aşağıdaki şekilde olacaktır:

- Kusurlu Hatalı Parça
	- Malzeme Hatası
	- Delik/Hava Kaçırma
- Hasarlı Parça
	- Nakliye Hasarlı
	- Hatalı Montaj
- Yanlis Gönderi
- Yanlis Talep
- Eksik Teslimat

### <span id="page-4-0"></span>PRTSP\_RETURN\_RESPONSIBLE\_EMAILLIST

İade talebi oluştuğunda e-posta SMTP ayarlarında gönderimi tanımlı olduğu takdirde e-postaların yollanacağı kişileri belirleyen prosedürdür. Uyarlama yapılabilir. Input olarak aldığı değerler

- CARIKOD 15 karakterlik yazı alanıdır, cari kodu içerir.
- INSERTED\_BY Tamsayı alanıdır, kaydı açan kullanıcının id sini içerir.
- UPDATED\_BY Tamsayı alanıdır, kayıt üstünde değişiklik yapan kullanıcının id sini içerir.

#### <span id="page-5-0"></span>PRTSP\_RETURN\_CANCELLATION\_EMAILLIST

İade talebi iptal edildiğinde e-posta SMTP ayarlarında gönderimi tanımlı olduğu takdirde e-postaların yollanacağı kişileri belirleyen prosedürdür. Uyarlama yapılabilir. Input olarak aldığı değerler

- CARIKOD 15 karakterlik yazı alanıdır, cari kodu içerir.
- INSERTED\_BY Tamsayı alanıdır, kaydı açan kullanıcının id sini içerir.
- UPDATED\_BY Tamsayı alanıdır, kayıt üstünde değişiklik yapan kullanıcının id sini içerir.